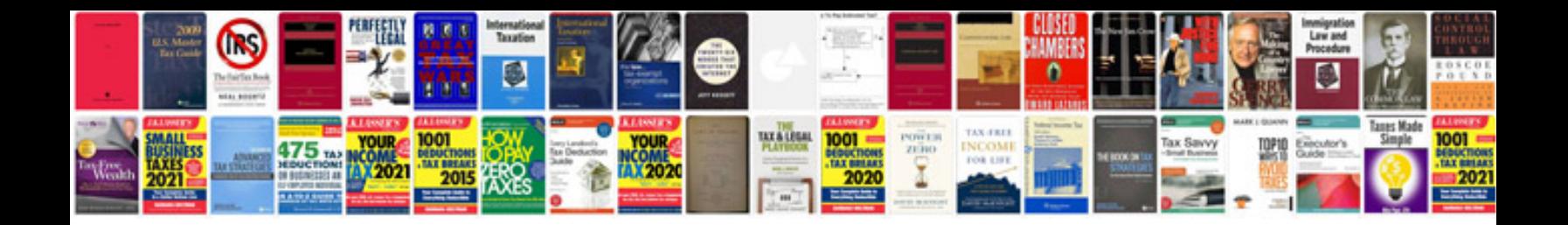

**Different types of joins in sql with examples**

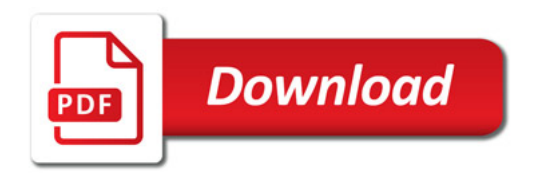

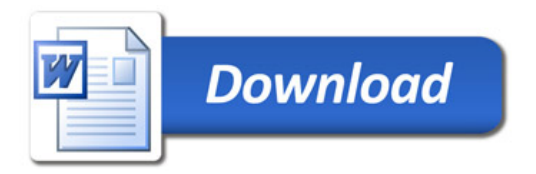